# Curso de Java

## Orientação a objetos e a Linguagem JAVA

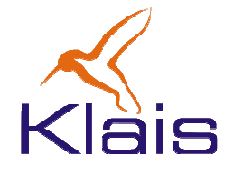

©Todos os direitos reservados Klais ®

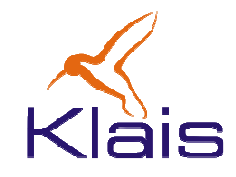

- A linguagem Java e a máquina virtual
- Objetos e Classes
- Encapsulamento, Herança e Polimorfismo
- Primeiro Exemplo

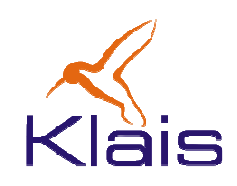

- Principais características:
	- –Orientação ao objetos
	- –— Exceções
	- –'multi-thread'
	-
	- Liberação automática de memória $-$  Independência de Plataforma $\circ$

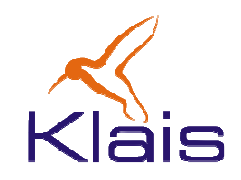

Ao se aprender uma nova linguagem de programação, normalmente se estuda

- –sintaxe
- – tipos de dados (básicos, compostos, definidos pelo usuário)
- – $-$  operadores
- – $-$  comandos de controle
- –— funções
- –— entrada e saída
- –bibliotecas

Essas características são comuns à maioria das linguagens ditas "de uso geral". Esse é o caso de C, C++, Pascal, VB e também de C#.

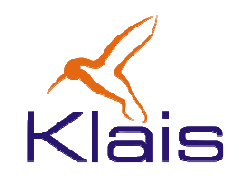

- • Um programa, para ser executado, precisa de um conjunto de 'serviços de apoio' que normalmente são oferecidos pelo sistema operacional.
- Em VB, por exemplo, as funções para criação da interface de usuário são exemplos de funções que acessam esses 'serviços de apoio'.
- Normalmente os serviços oferecidos pelo sistema operacional são disponibilizados através de funçõesde biblioteca.

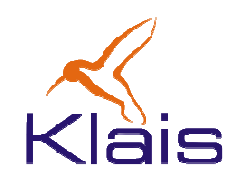

- • O conjunto de serviços oferecidos pelo sistema operacional
	- –não é padronizado
	- – $-$  afeta a estrutura das aplicações
- Essa dependência compromete a portabilidade dos sistemas.
- Por essa razão, alguns fabricantes têm trabalhado na linha de oferecer um 'ambiente de execução' aos programas que seja independente da máquina e do sistema operacional.

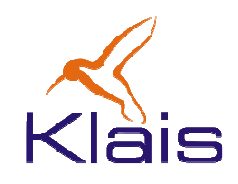

- A máquina virtual Java, JVM, constitui o 'ambiente' de execução para programas Java.
- • É através da JVM que se consegue a independência de plataforma: para cada plataforma (hardware + sistema operacional) é implementada uma versão da JVM.
- Uma vez compilado, o código pode ser executado em qualquer JVM.

## JVM x Ambiente .net

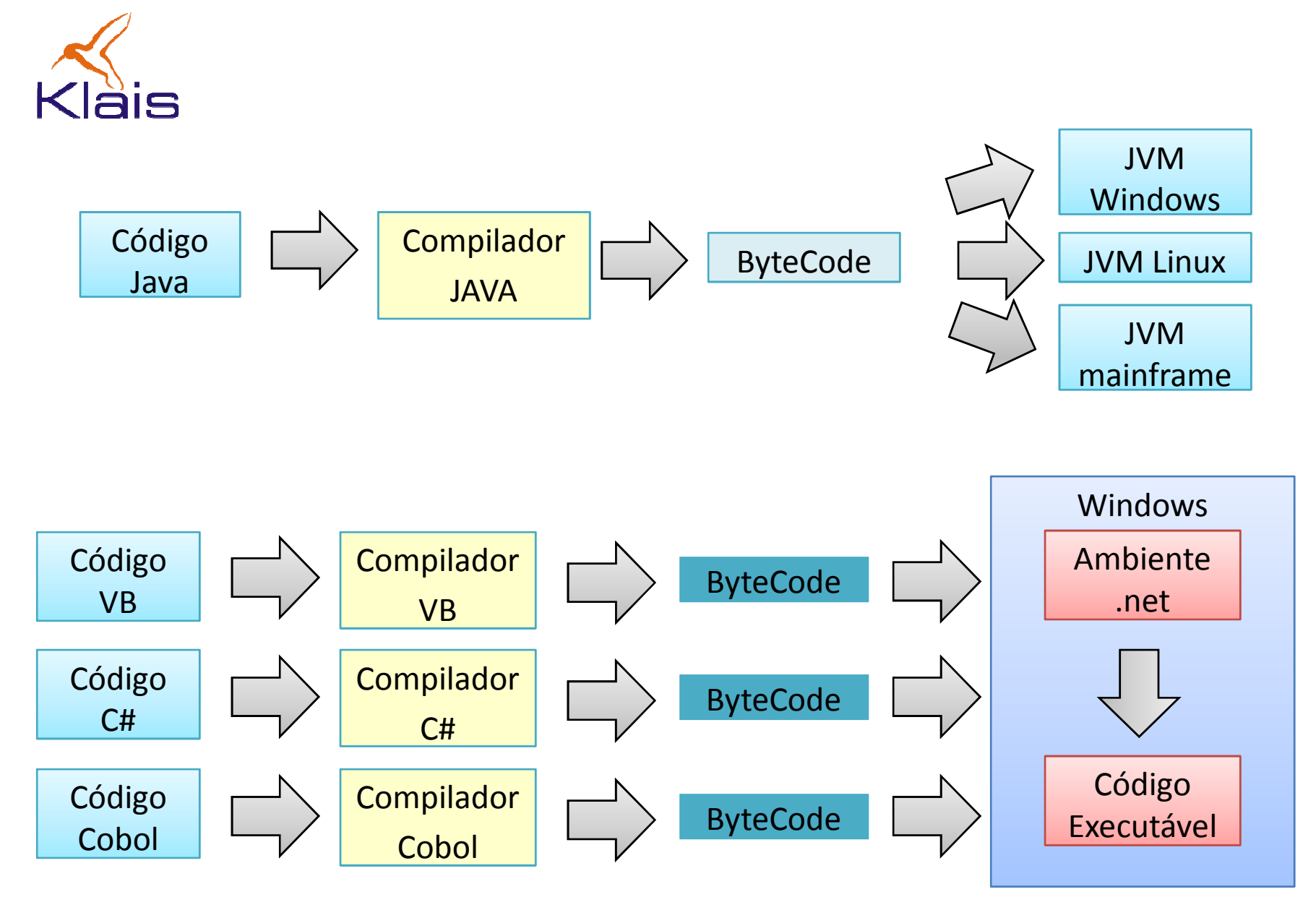

©Todos os direitos reservados Klais®

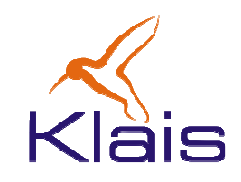

- • Objetos reunem num único elemento as características estáticas e comportamentais.
- Características estáticas são representadas como *dados* associados ao *objeto*. Elas descrevem o *estado* atual do objeto.
- Características dinâmicas são descritas através de operações ou *métodos* executados pelo objeto.
- Estado e comportamento são partes integrantes do objeto.

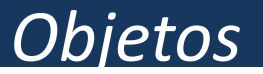

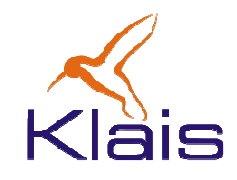

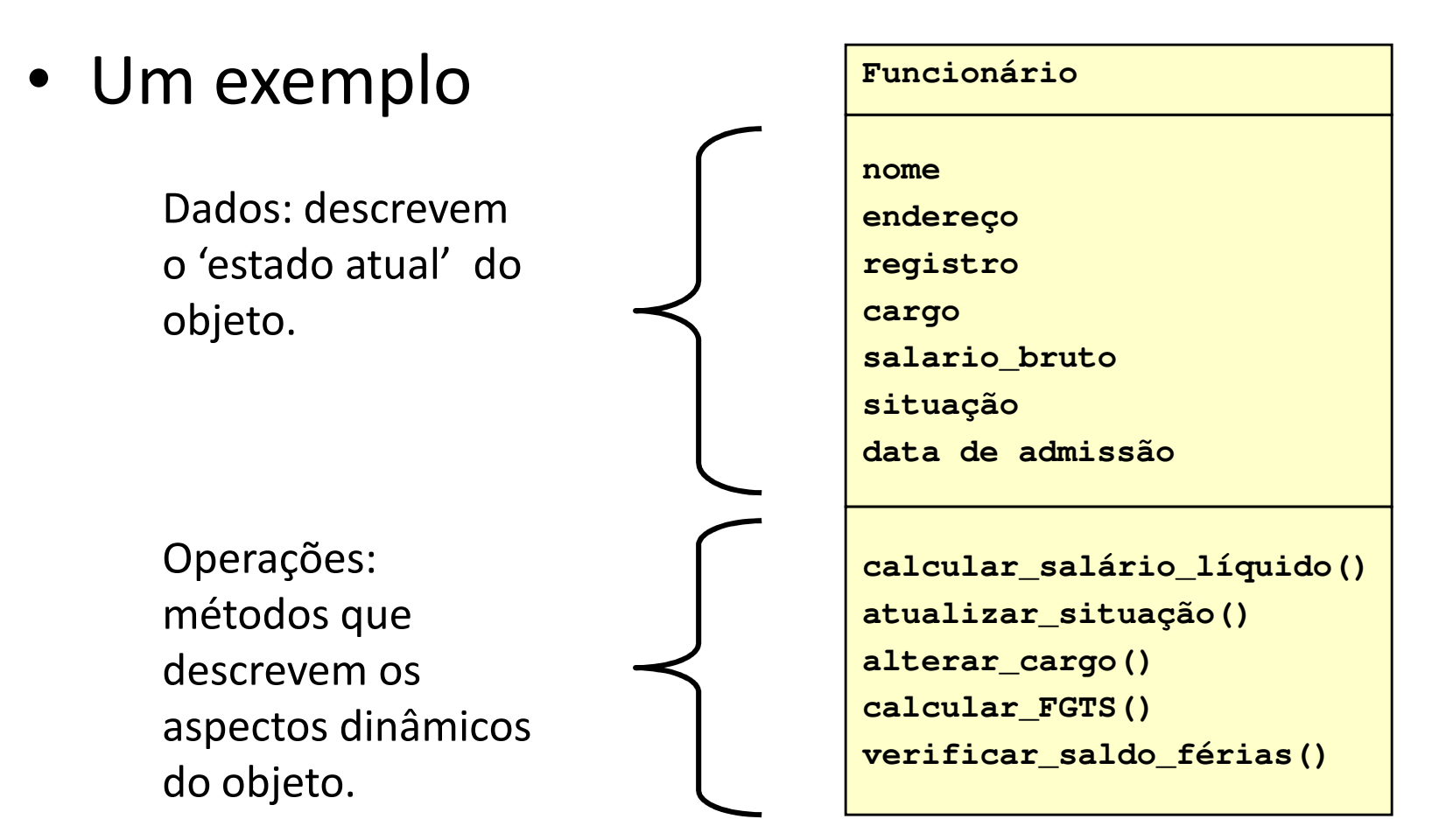

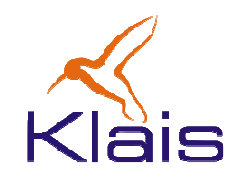

- Um objeto encapsula numa única entidade o seu estado e os métodos que definem o seu comportamento.
- Consequência
	-
	- acoplamento mais fraco entre as diversas partes do<br>
	sistema<br>
	 menor probabilidade de interferências espúrias entre<br>
	as partes do sistema<br>
	©Todos os direitos reservados Klais<sup>.</sup>

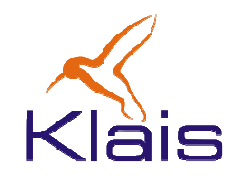

- A execução de um método é disparada pelo envio de uma *mensagem* ao objeto.
- A execução do método é a interpretação que o objeto dá à mensagem.

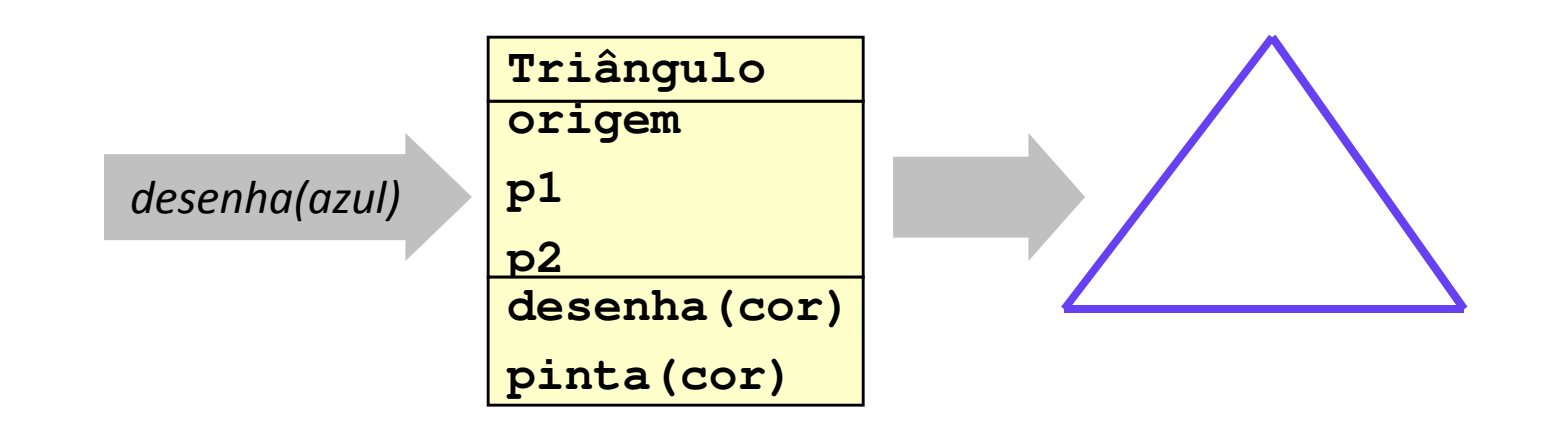

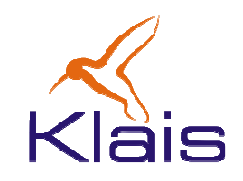

• Objetos diferentes podem dar interpretações diferentes a uma mesma mensagem

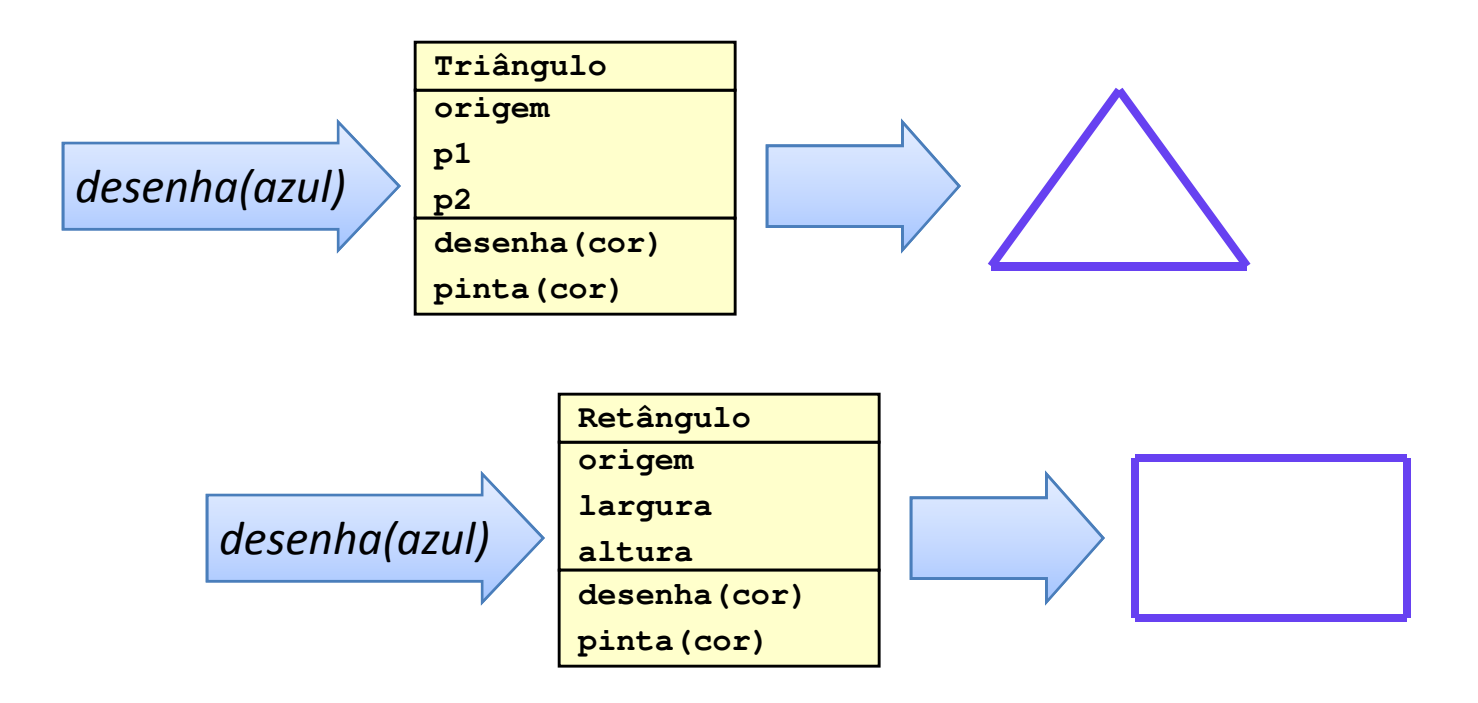

©Todos os direitos reservados Klais®

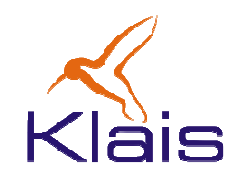

- $\bullet$  Um objeto é um conceito, abstração ou algo que tenha um significado bem definido para o problema em questão
- uma classe descreve um grupo de objetos com o mesmo conjunto de propriedades (atributos), os mesmos *relacionamentos* com outros objetos e a mesma *semântica* (operações ou métodos)

Um objeto é uma *instância* (ou um exemplar) de uma classe.

## Objetos e Classes

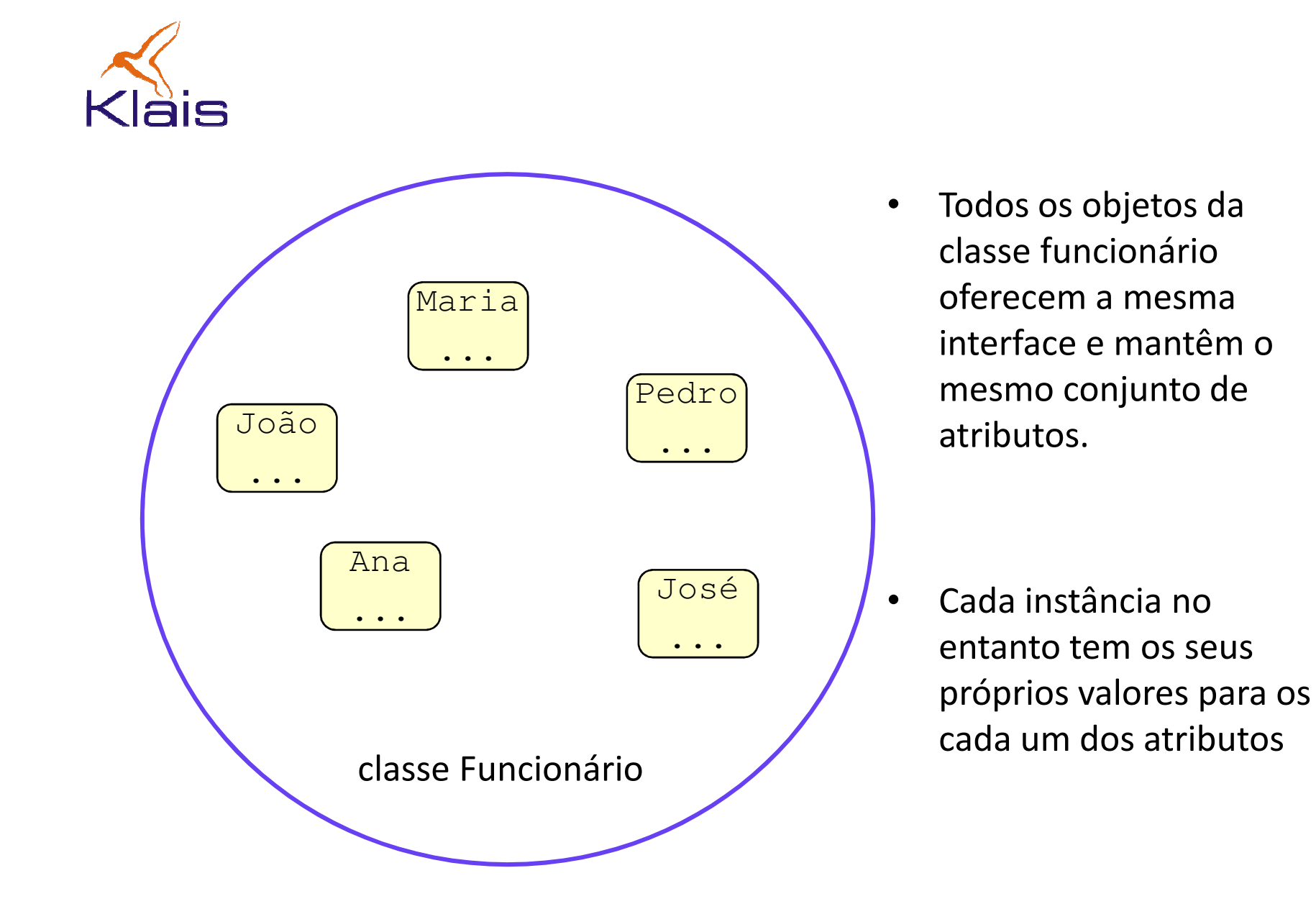

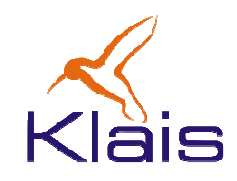

- Uma classe pode dar origem a outras classes através de herança (ou especialização).
- Os objetos da classe derivada herdam da classe origem (ou classe-mãe) todos os atributos e métodos.
- A classe derivada pode estender a classe-mãe agregando novos atributos e métodos. Ela pode também redefinir métodos da classe-mãe.

#### **Herança**

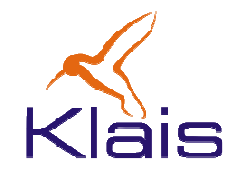

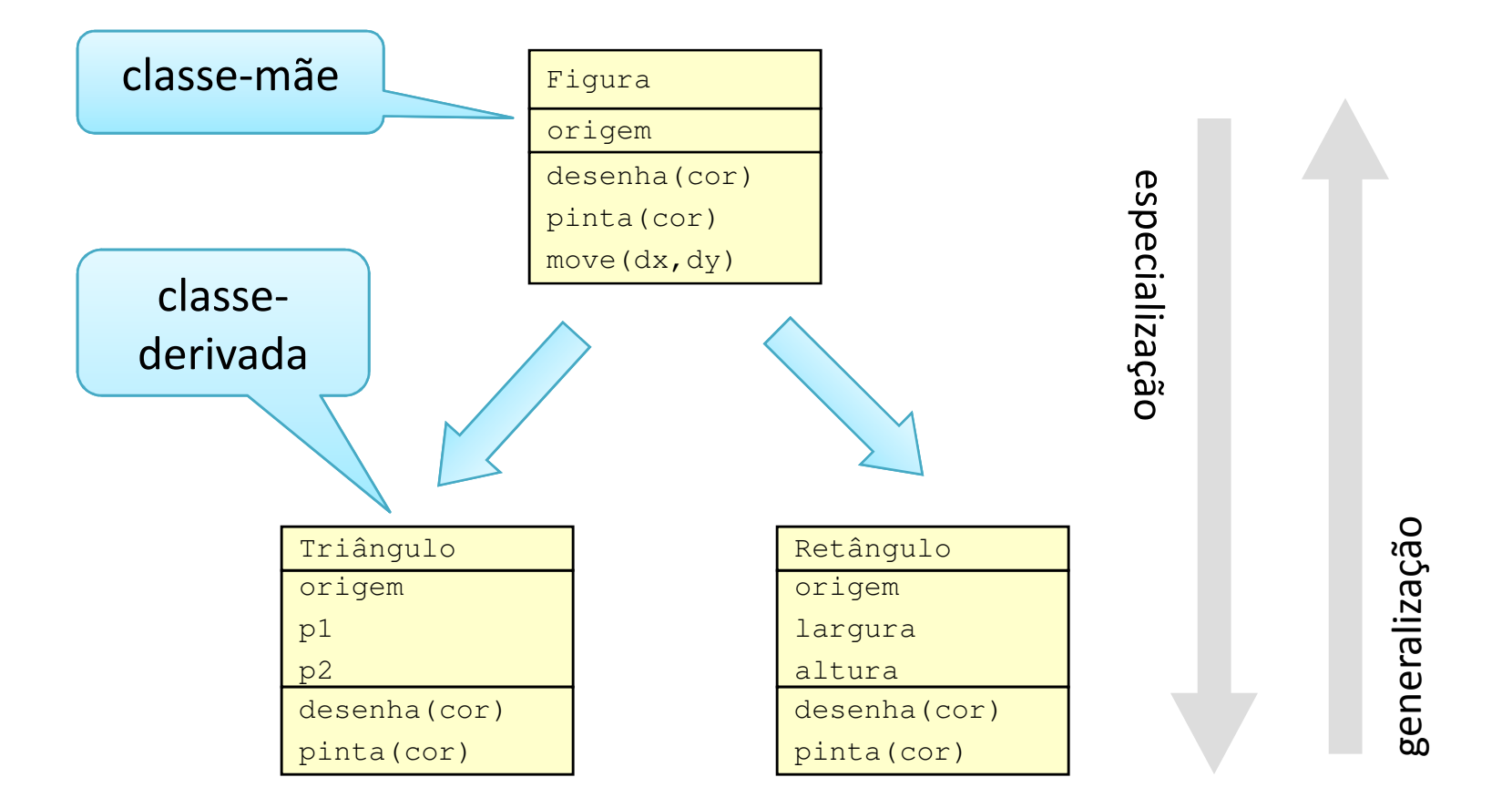

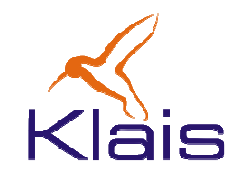

• Numa situação onde se espera um objeto de uma determinada classe C é sempre possível utilizar um objeto de uma classe derivada de C.

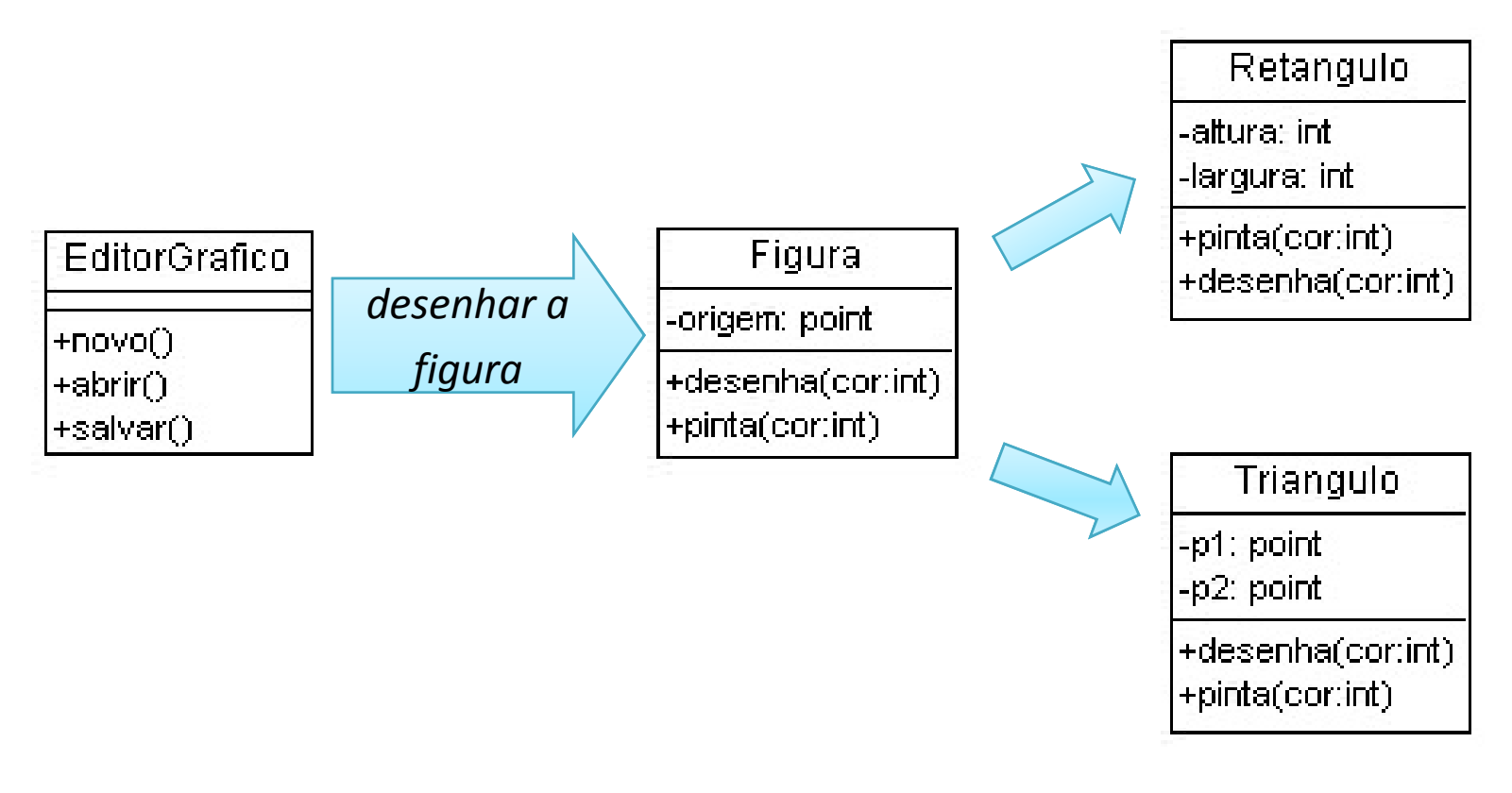

## Os pilares da OO

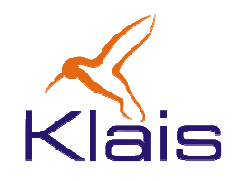

- $\bullet$  Encapsulamento, herança e polimorfismo constituem os pilares da orientação a objetos.
- $\bullet$  Encapsulamento
	- melhora a modularidade do sistema
	- disciplina as interfaces
	-
- $-$  reduz interferências entre as partes<br>
 Herança e polimorfismo<br>  $-$  fatoração de elementos comuns<br>  $-$  favorece o *reuso*<br>
©Todos os direitos reservados Klais
	-
	-

## Objetos

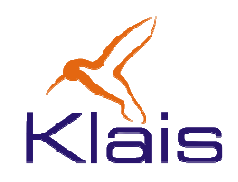

- Um tipo de dado define
	- – $-$  um conjunto de valores
	- –um conjunto de operações sobre esses valores.
- Uma classe define
	- **Links of the Common**  $-$  um conjunto de dados
	-
- um conjunto de métodos<br>• Um objeto é um 'elemento' de uma classe<br>• Cada objeto tem os seus dados associados<br>• ©Todos os direitos reservados Klais:
- 

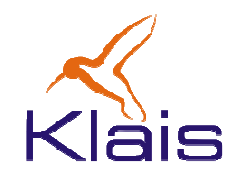

- Suponha uma classe que define frações. Cada objeto dessa classe tem associado
	- –— um valor correspondente ao <u>numerador</u>
	- –— um valor correspondente ao <u>denominador</u>
	- $-$  um conjunto de operações (soma, subtração, etc.) $$\circ$$ <sup>070dos os direitos reservados Klais</sub>.</sup>

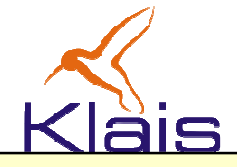

```
public class Fracao {
int num; // numerador
int den; // denominador/* construtor */
public Fracao(int n, int d){int m = mdc(n,d);
num = n/m; den = d/m;}public String toString() { return "("+num+"/"+den+")"; }private static int mdc(int a, int b){
while (a != b) if(a > b) a = a - b; else b = b - a;
    return a;}public Fracao soma(Fracao f){
return new Fracao(f.num*den + num*f.den, f.den*den);}public Fracao mult(Fracao f){
return new Fracao(f.num*num,f.den*den);}public float toFloat(){ return (float)num / (float)den; }
```
}

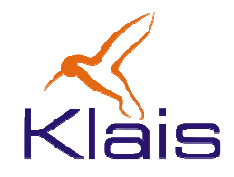

- Nesse exemplo
	- –o método

```
public Fracao(int n, int d){int m = mdc(n,d);
num = n/m; den = d/m;}
```
é o construtor dessa classe: utilizado para a criação de objetos dessa classe.

- tem o mesmo nome que a classe
- inicia os atributos do objeto sendo criado (neste caso i e r).
- exemplo de uso: **Fracao f = new Fracao(12,32);**
- o modificador public indica que o método pode ser utilizado por outras classes que façam parte do projeto ou usem o pacote que contém a classe.

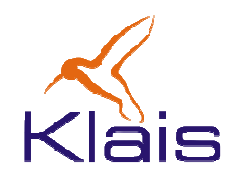

- • Nesse exemplo
	- – a declaração das 'variáveis'
		- **int num;**
		- **int den;**

define os dados ou *atributos* associados a cada objeto da classe.

– os atributos definidos dessa forma só podem utilizados pelos métodos da classe onde são definidos.

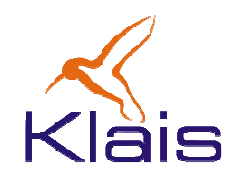

- Nesse exemplo
	- –o método

**public string toString(){ return "("+num+"/"+dem+")";** é responsável pela conversão de um objeto Fracao para string. Exemplo:

- Supondo a declaração **Fracao f = new Fracao(2,3);**
- ao fazermos **c.toString(),** o valor retornado será o string **"(2/3)"**
- o operador + na expressão **"("+num+"/"+den+")"** é usado para realizar a concatenação de strings.
- o modificador **public** permite que o método **toString()** seja usado por outras classes.

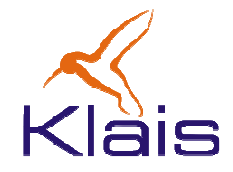

```
public class Teste1 {/**
* @param args*/
public static void main(String[] args) {Fracao f1 = new Fracao(1,2);

Fracao f2 = new Fracao(2,3);System.out.println("f1:"+f1.toString()+ " = " + f1.toFloat());
    System.out.println("f2:"+f2.toString()+ " = " + f2.toFloat());
    System.out.println("f1+f2:"+f1.soma(f2).toString());
    System.out.println("f1*f1:"+f1.mult(f2).toString());
  }}
```
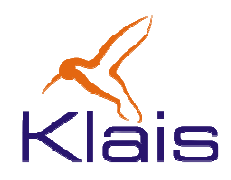

- • Nesse exemplo
	- os objetos **f1** <sup>e</sup>**f2** são criados através da chamada ao construtor. Essas variáveis são apenas referências a objetos.
	- quando declaramos uma variável da forma

```
Fracao f1;
```
estamos declarando uma referência a um objeto que ainda não está definido.

ao fazermos a atribuição

**f1 = new Fracao(1,2);**

estamos indicando que **c1** passa a se referir ao objeto criado através do construtor. Se fizermos uma atribuição da forma

**f2 = f1;**

fazemos com que **f1** <sup>e</sup>**f2** sejam referências aos mesmos objetos.